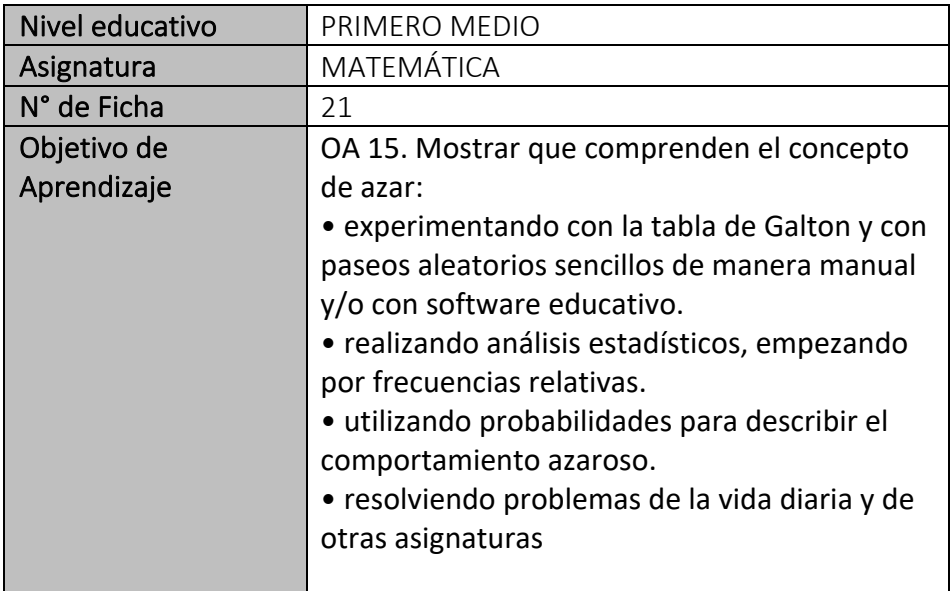

## **Concepto de azar**

## **Análisis estadísticos, empezando por frecuencias relativas.**

**Para empezar, te invitamos a ver el siguiente video:** https://www.youtube.com/watch?v=ew2rZIdlQDo

#### Analicemos la siguiente situación:

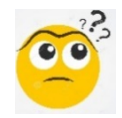

Analiza la siguiente información:

- Al realizar un estudio, debes recolectar información, con ayuda de las distintas técnicas y recursos disponibles.
- Debes revisar, ordenar y clasificar la información recolectada de acuerdo al tipo de datos.
- Esta información debes poder representarla con la ayuda de tablas y gráficos estadísticos.
- Finalmente realizar un análisis e interpretar la información para que sea de interés de acuerdo a lo investigado.

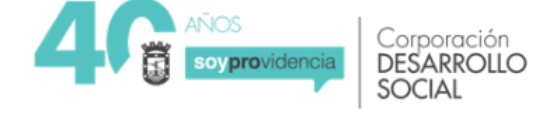

## **Ejemplo de tablas**

## ¿Qué es la frecuencia en estadística ?

· Se denomina frecuencia a la cantidad de veces que se repite un determinado valor de la variable.

# ¿Qué es la distribución de frecuencias?

· En estadística, se le llama distribución de frecuencias a la agrupación de datos en categorías mutuamente excluyentes que indican el número de observaciones en cada categoría. Esto proporciona un valor añadido a la agrupación de datos. La distribución de frecuencias presenta las observaciones clasificadas de modo que se pueda ver el número existente en cada clase.

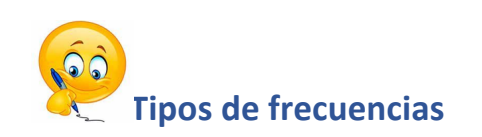

En estadística, podemos identificar 4 tipos de frecuencias:

**absoluta, relativa, absoluta acumulada y relativa acumulada**.

- **Frecuencia Absoluta:** es el número de veces que se repite una variable en un experimento. Esta se representa con *fi* ó *ni.*
- **Frecuencia Relativa:** Representa la cantidad de veces que se repite una observación, expresada como proporción de la muestra**.** Es decir, es el resultado de dividir el valor de la frecuencia absoluta por el tamaño de la muestra estadística.

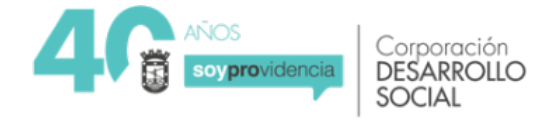

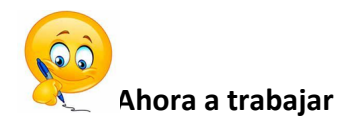

### Ejercicio:

Se realiza una investigación a 15 personas, para determinar la cantidad de mascotas que estas tienen. Las respuestas analizadas son:

**1, 2, 2, 3, 1, 2, 0, 1, 3, 4, 0, 2, 1, 2, 4**.

Vamos a tener la siguiente tabla para completar los datos.

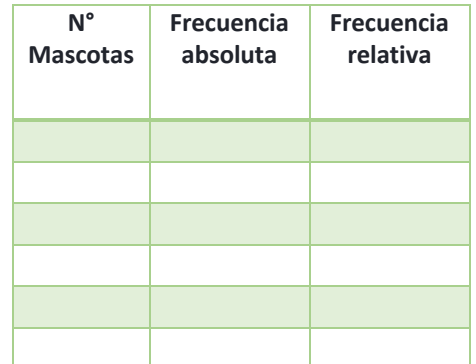

• Comienza por analizar los datos entregados al número de mascotas

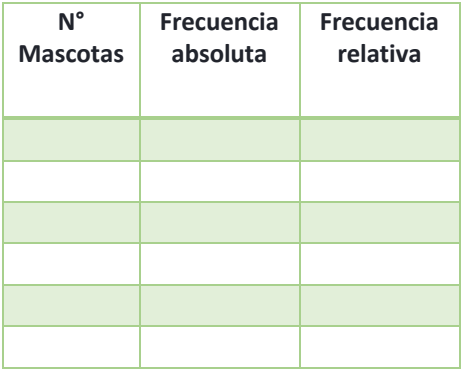

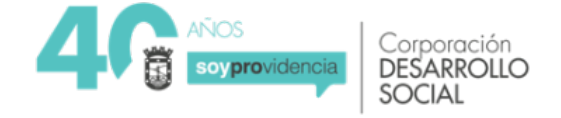

• Cuenta y completa la tabla, con el número de veces que se repite el número de mascotas**. (Frecuencia absoluta)**

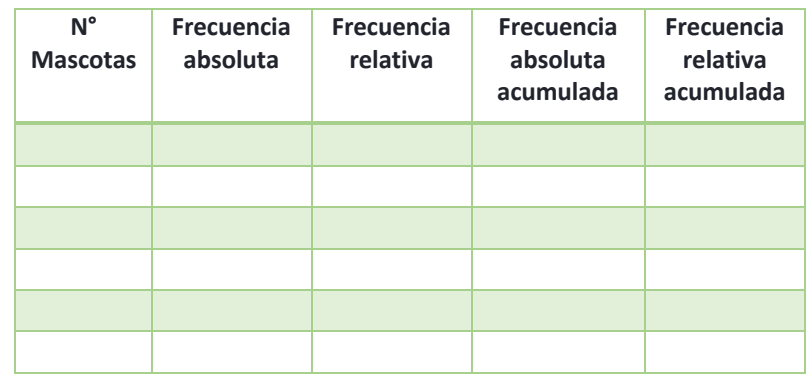

• Repite en la columna de la frecuencia relativa el primer dato de la frecuencia absoluta. (Frecuencia relativa)

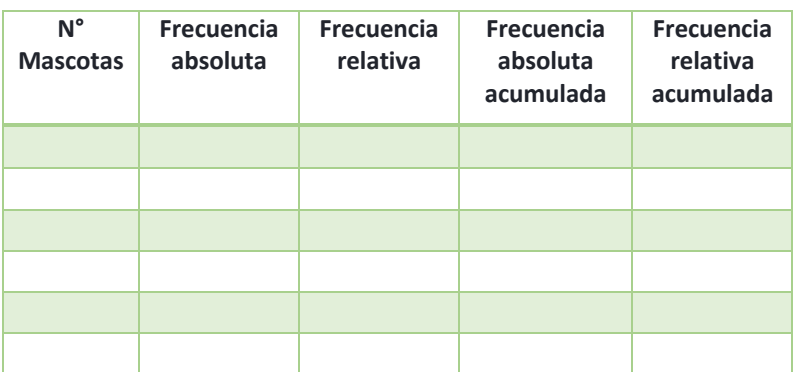

## Tu tabla debiera quedar:

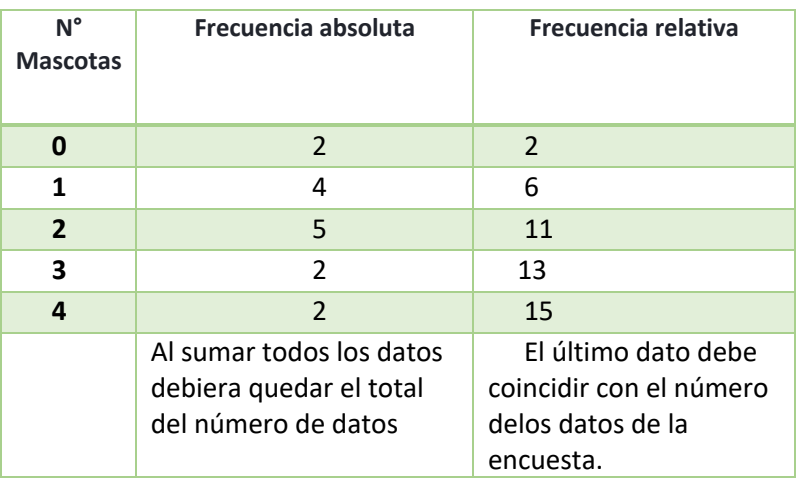

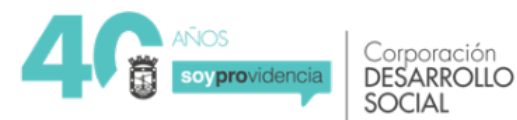

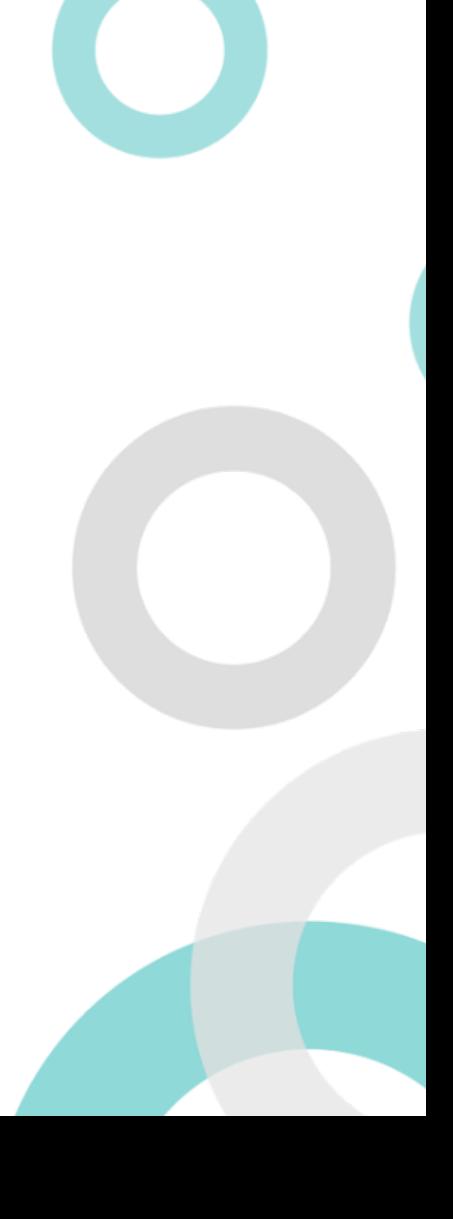

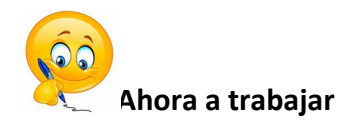

1. Al realizar una encuesta al estudiantado de un curso en relación al número de su calzado, los datos recogidos son:

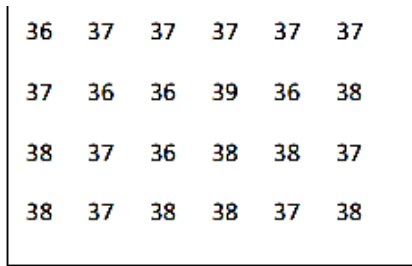

- Construye la tabla de frecuencia que represente la información.
- Qué cantidad de estudiantes calza un numero 38.
- Qué porcentaje le corresponde a cada número de calzado.

### **Completa tu ticket de salida**

Para la pregunta 1, 2 y 3, utilice la siguiente tabla muestra la cantidad de veces que salió esos números en una tómbola.

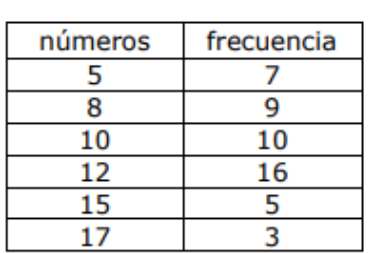

- **1.** La frecuencia acumulada para el 5 es:
	- a) 15
	- b) 7
	- c) 3
	- d) 9

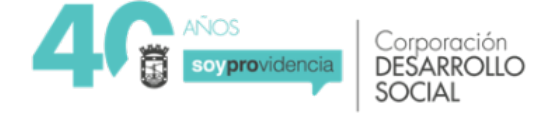

- **2.** La frecuencia relativa para el dato 10 es:
	- a) 26
	- b) 16
	- c) 10
	- d) 24
- **3.** El número de datos es:
	- a) 167
	- b) 50
	- c) 60
	- d) 217
- **4.** La siguiente tabla muestra los resultados de un curso en una prueba. Se puede afirmar que:
	- a) La nota 7,0 fue lograda por 10 alumnos.
	- b) La nota 4,0 fue lograda por 3 estudiantes.
	- c) El numero de notas deficientes son 12.
	- d) Tres personas obtuvieron nota 4,0.

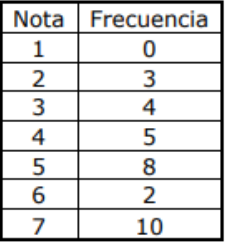

- **5.** La siguiente tabla muestra los resultados de un curso en una prueba. Se puede afirmar que:
	- a) La frecuencia absoluta de la nota 3 es 3.
	- b) El numero de notas deficientes son 3
	- c) La frecuencia relativa de 5 es 20.
	- d) El numero de datos es 28.

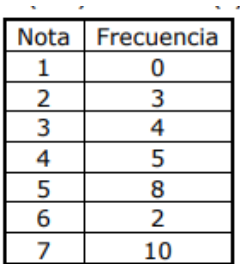

### **Solucionario**

- 1. b
- 2. a
- 3. b
- 4. a
- 5. c

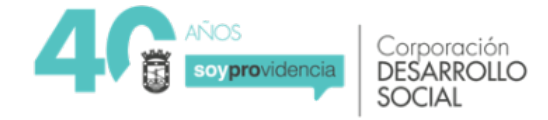